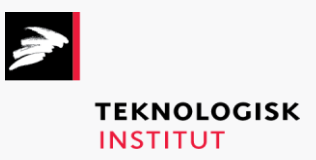

Online kursus – k90581

# Microsoft Office 2019

## **Teknologisk Institut**

#### **Microsoft Office 2019 [www.teknologisk.dk/k9](http://www.teknologisk.dk/k)0581**

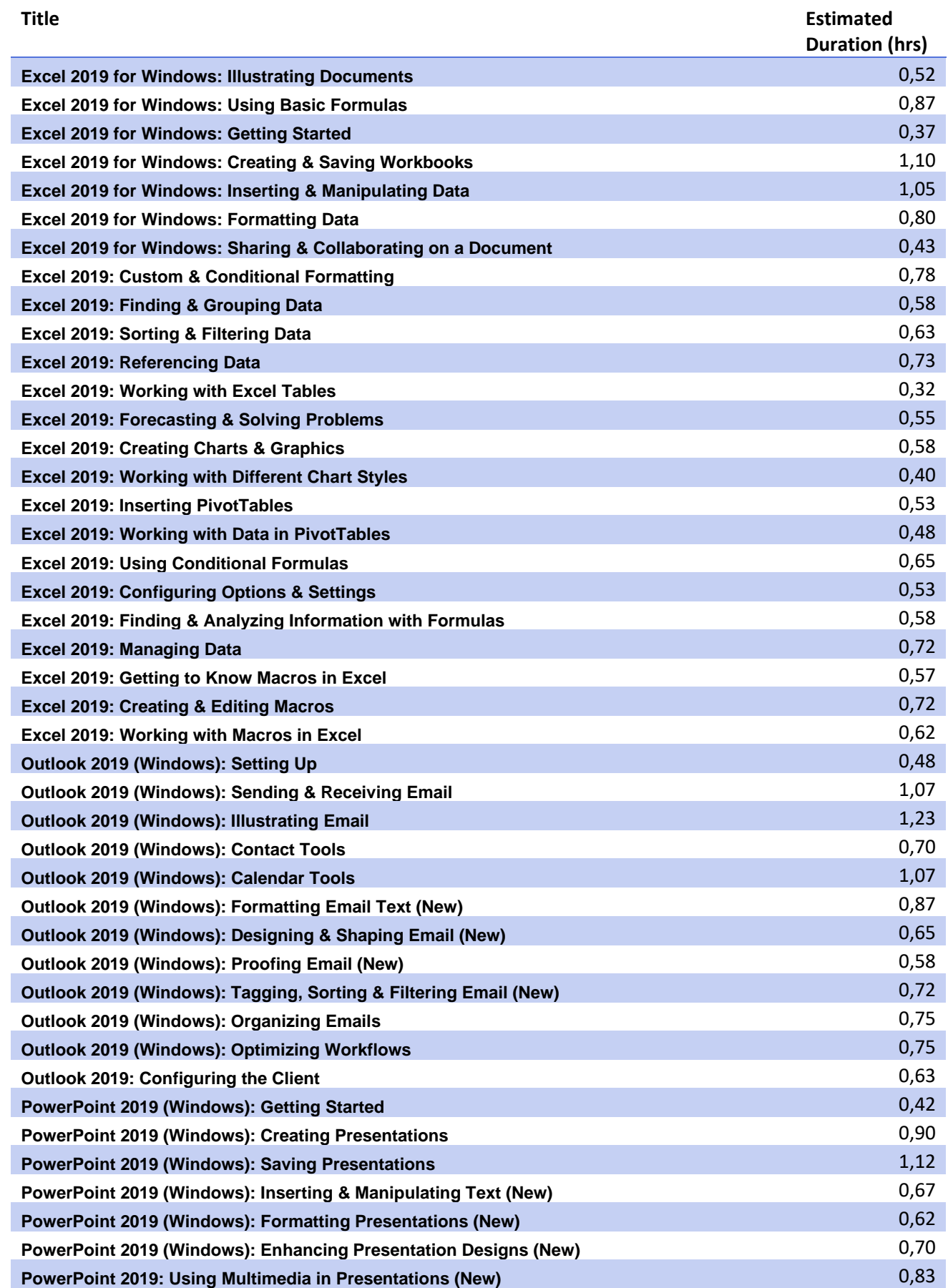

### **Teknologisk Institut**

#### **Microsoft Office 2019 [www.teknologisk.dk/k9](http://www.teknologisk.dk/k)0581**

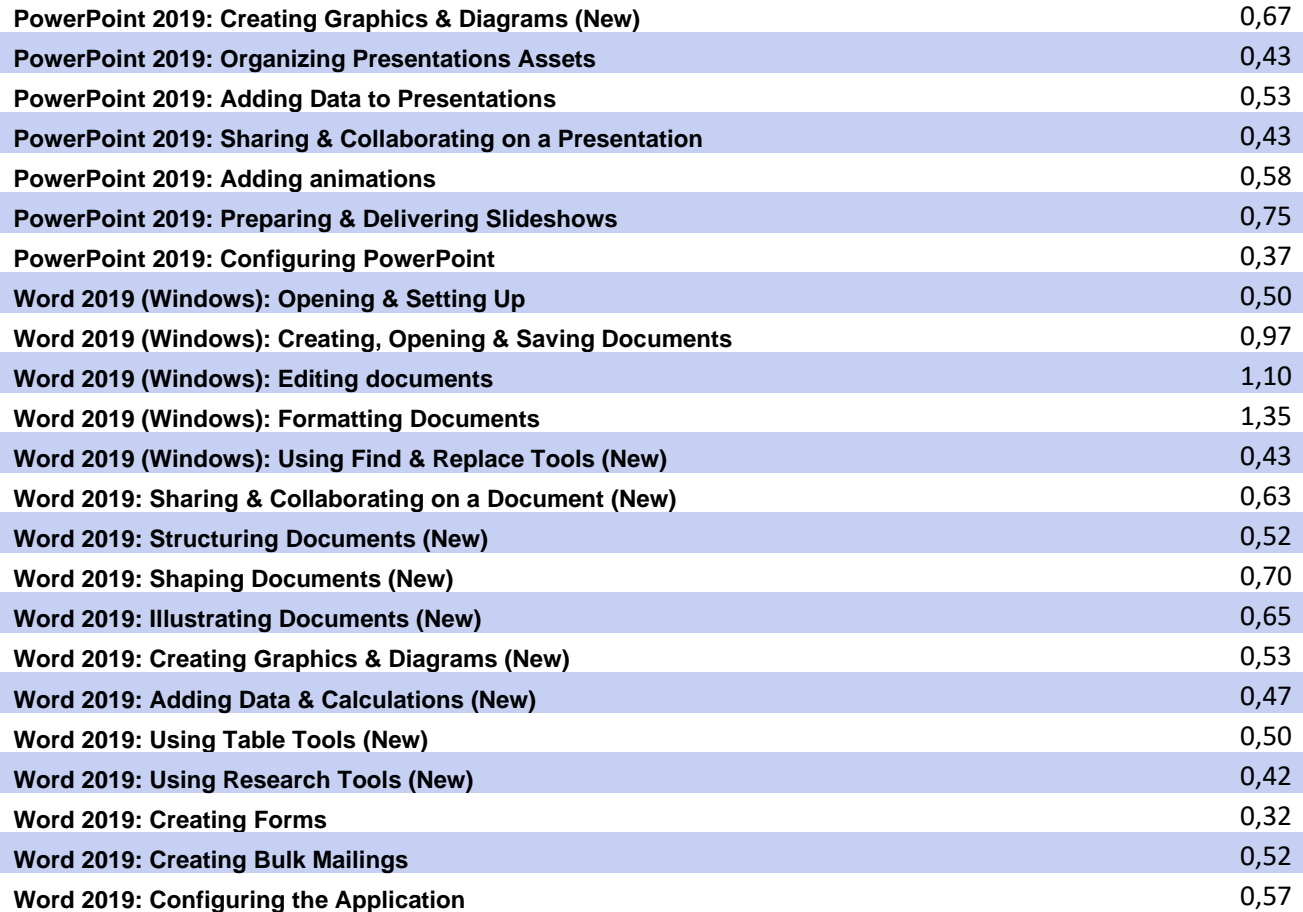